## **УДК519.876.5**

# М. П. Дивак, І. С. Олійник

# **АРХІТЕКТУРА ПРОГРАМНОЇ СИСТЕМИ ДЛЯ МОДЕЛЮВАННЯ СТАТИЧНИХ СИСТЕМ НА ОСНОВІ АНАЛІЗУ ІНТЕРВАЛЬНИХ ДАНИХ**

#### Тернопільський національний економічний університет, м. Тернопіль

**Анотація**.У праці розглянута задача моделювання статичних систем на основі аналізу інтервальних даних та запропонованоархітектуру програмної системи для розв'язування цієї задачі. Для обґрунтовання архітектури обрано найефективніший за критеріями точності прогнозування, обчислювальних витрат, забезпечення аналітичності функціональних меж коридору моделей та обчислювальної складності метод оцінювання параметрів математичної моделі статичної системи. Особливістю створеної архітектури є наявність модуля формування оптимального «насиченого блоку» та модуля конструювання структури моделі.Для візуалізації результатів в архітектуру інтегровано модулі, скомпільовані з використанням середовища Matlab. Наведено приклад застосування для моделювання характеристик малої гідроелектростанції.

**Ключові слова: математична модель, аналіз інтервальних даних, інтервальна система лінійних алгебричних рівнянь, діаграма прецедентів, архітектура програмної системи.**

**Аннотация**.В работерассмотрена задача моделированиястатических систем на основеанализаинтервальныхданных и предложено архитектуру программной системы для решения этойзадачи. Для обоснования архитектуры выбран наиболее эффективный по критериям точности прогнозирования, вычислительных затрат, обеспечения аналитичности функциональных границ коридора моделей и вычислительной сложности метод оценивания параметров математической модели статической системы. Особенностью созданной архитектуры является наличие модуля формирования оптимального «насыщенного блока» и модуля конструирования структуры модели. Для визуализации результатов в архитектуру интегрированы модули, скомпилированные с использованием среды Matlab. Приведен пример применения для моделирования характеристик малой гидроэлектростанции.

**Ключевые слова: математическая модель, анализ интервальных данных, интервальная система линейных алгебраических уравнений, диаграмма прецедентов, архитектура программной системы.**

**Abstract**. The task of modeling of static systems based on the analysis of interval data and the architecture of software system to solve this task are considered in the paper. To justify the architecture chosen a sthemosteffective according to the criteria of predictive accuracy, computational costs, ensure the analyticity of the functional boundaries of the corridor of models and computational complexity method of estimating the parameters of a mathematical model of the static system. A feature of the architecture is the module of formation of the optimal "saturated block" and module designing the model structure. To visualize the results in the architecture of integrated modules, compiled using Matlab. The example of application for modeling characteristics of a small hydropowerplant.

**Keywords: mathematical model, interval data analisys, interval system of line aralgebraice quations, usecase diagram, architecture of software system***.*

#### **Вступ**

В технічних застосуваннях, в екології, в медицині, при управлінні технологічними процесами часто доводиться використовувати математичні моделі статичних систем. Під статичними системами розуміємо безінерційні системи, у яких реакція на вхідні змінні відбувається миттєво, тобто без урахування перехідних процесів. Такі системи описують алгебричними рівняннями у вигляді залежностей між вихідними та вхідними змінними. В теорії ідентифікації таких систем розроблено велику кількість методів, які грунтуються на критеріях мінімізації середньоквадратичного відхилення або на максимізації функції правдоподібності [1-4]. В цих випадках передбачається, що виміряні значення вхідних і вихідних змінних безпомилкові або з випадковими похибками. Разом з тим, достатньо часто неможливо похибки в експериментальних даних, які використовують для ідентифікації моделі, вважати випадковими. Зокрема, у випадках, коли похибки обмежені за значенням, або коли відомі допуски на вихідні чи вхідні змінні.

Приклади таких задач, описані у працях [5-6], присвячених моделюванню задача де виміряні значення з обмеженими за значенням похибки концентрації шкідливих виходів чи у випадку моделювання технологічного процесу виготовлення гіпсокартону, де задані допуски на вологість на поверхні листа гіпсокартону. У цих випадках для побудови моделі використовують інтервальні дані [1-6], а ідентифікацію моделі проводять із застосуванням методів аналізу інтервальних даних [1-6]. У працях наведені як теоретичні основи застосування таких методів для розв'язуваня задач ідентифікації, так і прикладні аспекти, зокрема, вказано, що основною математичною задачею, яка пов'язана з ідентифікацією параметрів моделі, є задача розв'язування ІСЛАР, яка, як відомо, має множину розв'язків.

При застосуванні методів аналізу інтервальних даних важливим є вибір форми для оцінювання множини параметрів моделі, тобто розв'язків ІСЛАР. Найбільш поширеним способом опису оцінок параметрів моделі є інтервальний (області у формі прямокутних паралелепіпедів), многогранниками або багатовимірними еліпсоїдами.

<sup>©</sup> М. П. Дивак, І. С. Олійник, 2017

Останнім часом у ряді праць [7-12] для розв'язування прикладних задач моделювання на основі аналізу інтервальних даних використовують оцінки області чи множини параметрів у вигляді паралелотопів.

Такі оцінки отримують шляхом вибору найбільш «інформативних» інтервальних рівнянь із ІСЛАР, кількість яких дорівнює кількості невідомих параметрів. Зазначену процедуру називають формуванням оптимального «насиченого блоку» ІСЛАР. Такий спосіб оцінювання області розв'язків ІСЛАР має ряд переваг у порівнянні з іншими. Зокрема, відзначається високою точністю наближення області параметрів моделі, низькою обчислювальною складністю та можливістю переходу до еліпсоїдних оцінок області із використанням аналітичних виразів. Проте, застосування зазначеного методу у прикладних дослідженнях обмежується відсутністю відповідного програмного забезпечення.

Метою праці є створення архітектури та на її основі програмного комплексу для моделювання статичних систем на основі аналізу інтервальних даних. Обов'язковою компонентою архітектури є модуль виділення оптимального «насиченого блоку», який забезпечує підвищення прогностичних властивостей інтервальної моделі за рахунок незначного підвищення обчислювальної складності.

#### **Постановка задачі**

Нехай залежність між «виходом» та «входами» для деякої статичної системи має вигляд алгебричного рівняння:

$$
y_0 = \beta_1 \cdot \varphi_1(\vec{x}) + \ldots + \beta_m \cdot \varphi_m(\vec{x}), \tag{1}
$$

де  $y_0$  - істинне невідоме значення «виходу» системи;  $\vec{x} \in R^m$  - вектор вхідних змінних;  $\vec{\beta} = (\beta_1, \dots, \beta_m)^T$  вектор невідомих параметрів,  $\vec{\varphi}^T(\vec{x}) = (\varphi_1(\vec{x}), \dots \varphi_m(\vec{x}))^T$  - вектор відомих базисних функцій.

Результати спостережень за «входами» та «виходами» представляють у вигляді матриці значень вхідних змінних X та вектора інтервалів значень для вихідної змінної  $[\vec Y]$  :

$$
X = \begin{pmatrix} x_{11} \cdots x_{1n} \\ \vdots \\ x_{i1} \cdots x_{in} \\ \vdots \\ x_{N1} \cdots x_{Nn} \end{pmatrix}; \begin{bmatrix} \overrightarrow{Y} \end{bmatrix} = \begin{bmatrix} \overrightarrow{y_1} \cdot y_1^+ \\ \vdots \\ \overrightarrow{y_i} \cdot y_i^+ \end{bmatrix}.
$$
\n(2)

Для кожного із *N* спостережень істинне невідоме значення виходу *y0* знаходиться в інтервалах:

$$
y_i^{-} \le y_{0i} \le y_i^{+}, i = 1,...,N.
$$
 (3)

На основі виразів (1-3) для оцінювання вектора невідомих параметрів 
$$
\vec{\beta}
$$
 отримуємо ICJIAP:  
\n
$$
\begin{cases}\ny_{1}^{-} \le b_{1} \varphi_{1}(\vec{x}_{1}) + ... + b_{m} \varphi_{m}(\vec{x}_{1}) \le y_{1}^{+} \\
\vdots \\
y_{i}^{-} \le b_{1} \varphi_{1}(\vec{x}_{i}) + ... + b_{m} \varphi_{m}(\vec{x}_{i}) \le y_{i}^{+} \\
\vdots \\
y_{j}^{-} \le b_{1} \varphi_{1}(\vec{x}_{j}) + ... + b_{m} \varphi_{m}(\vec{x}_{j}) \le y_{j}^{+}\n\end{cases}
$$
\n(4)

Розв'язком ІСЛАР (4) є множина Ω:

$$
\Omega = \left\{ \vec{b} \in R^m \left| \vec{Y} \right| \le F \cdot \vec{b} \le \vec{Y}^+ \right\},\tag{5}
$$

де  $F = {\overrightarrow{\varphi}_j}^T(\vec{x}_i), i = 1,..., N, j = 1,...m$ } - відома матриця значень базисних функцій,  $\vec{Y}^-=\left\{\vec{y}_i^-, i=1,\ldots,N\right\}$  та  $\vec{Y}^+=\left\{\vec{y}_i^+, i=1,\ldots,N\right\}$  - вектори, сформовані з верхніх та нижніх меж інтервалів  $[y_i^-, y_i^+]$ .

Обравши будь-який вектор  $b\in\Omega$ , отримуємо математичну модель статичної системи у вигляді:

$$
\hat{y}(\vec{x}) = \vec{\phi}^T(\vec{x}) \cdot \vec{b}
$$
\n(6)

Усі розв'язки з множини Ω породжують множину рівнозначних моделей, яку в інтервальному аналізі називають інтервальними моделями. При цьому всі інтервальні моделі статичної системи належать такій множині (коридору) [3]:

$$
[\hat{y}(x)] = [\hat{y}^{-}(x); \hat{y}^{+}(x)],
$$
\n(7)

 $\mu$   $\hat{y}^-(\vec{x}) = \min_{\vec{x}} (\vec{\varphi}^T(\vec{x}) \cdot \vec{b}).$  $\bar{b}$  ( $\vec{x}$ ) =  $\min_{\vec{b} \in \Omega} (\vec{\varphi}^T(\vec{x}) \cdot \vec{b}).$ ∈Ω  $, \quad \hat{y}^{\dagger}(\vec{x}) = \max_{\vec{x}} \left( \vec{\varphi}^T(\vec{x}) \cdot \vec{b} \right)$  $\vec{b}$  ( $\vec{x}$ ) =  $\max_{\vec{b} \in \Omega} (\vec{\varphi}^T (\vec{x}) \cdot \vec{b})$ ໌∈Ω - нижня та верхня межі функціонального

коридору, відповідно.

Як відомо [3,7-12], розв'язками цієї задачі є множина оцінок параметрів статичної системи, або її деяка наближена гарантована локалізаційна оцінка.

### **Обґрунтування вибору методу оцінювання параметрівматематичної моделі статичної системи**

Отже, як було показано вище, основною задачею для побудови моделі статичної системи на основі аналізу інтервальних даних є задача оцінювання розв'язків ІСЛАР (4). Методи оцінювання параметрів формують як властивості області параметрів моделі так і прогностичні властивості цих моделей. У працях пов'язаних з інтервальним аналізом розглядають чотири методи оцінювання розв'язків: метод знаходження точних розв'язків, коли область розв'язків представляють у вигляді многогранної області (5) (рис.1); інтервальне оцінювання параметрів моделі, коли область розв'язків ІСЛАР представляють у вигляді прямокутного паралелепіпеда (рис.2); еліпсоїдне оцінювання з використанням багатовимірних еліпсоїдів (рис.2); з виділенням «насиченого блоку», коли область розв'язків представляють у вигляді у певний спосіб вибраних *m* рівнянь із використанням ітераційної процедури додавання інших рівнянь із ІСЛАР (рис.3).

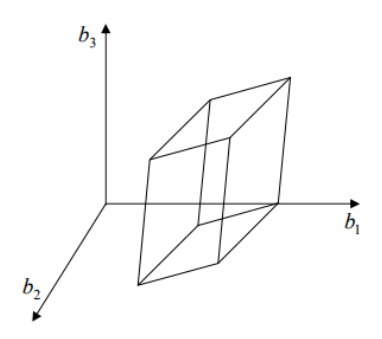

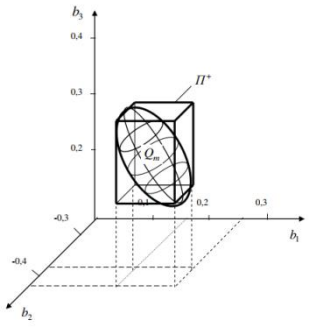

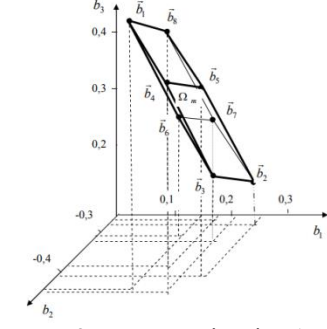

Рисунок 1 – Локалізаціяобласті розв'язків ІСЛАР многогранником  $\Omega$ m (m=3)

Рисунок 2 – Локалізаціїобласті розв'язків ІСЛАР прямокутним паралелепіпедом П+ та еліпсоїдом Qm (m=3)

Рисунок 3 – Локалізаціяобласті розв'язків паралелотопом  $\Omega$ m  $(m=3)$ 

У таблиці 1 систематизовано переваги і недоліки розглянутих методів оцінювання параметрів. Оцінювання методів проводять за такими критеріями: точність прогнозування із застосуванням побудованої моделі, обчислювальні витрати для визначення точності прогнозування, забезпечення аналітичності функціональних меж коридору моделей та обчислювальна складність методу.

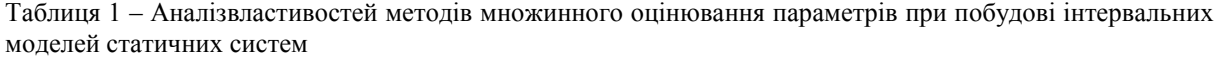

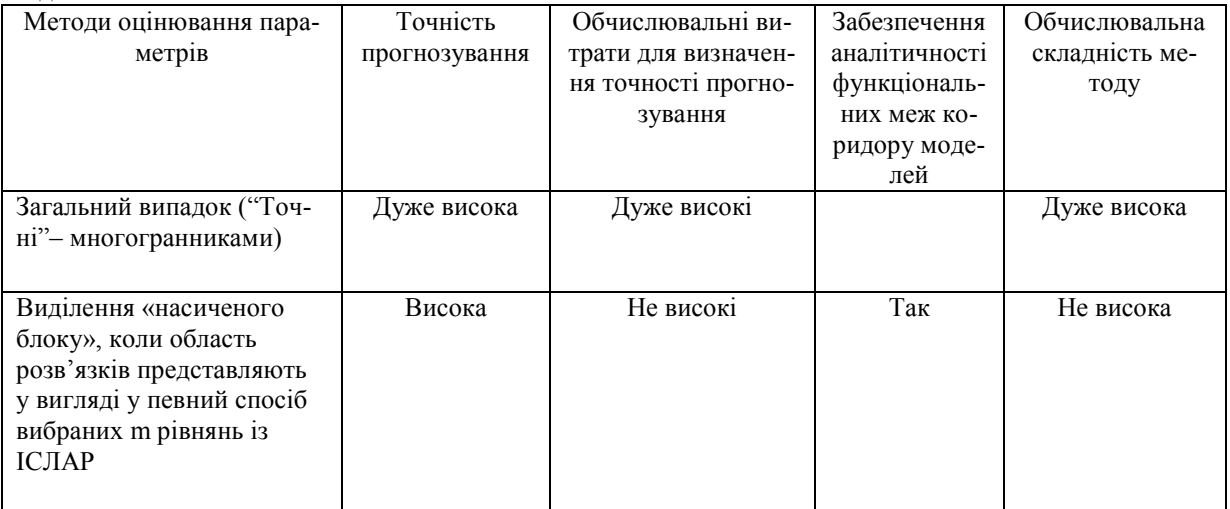

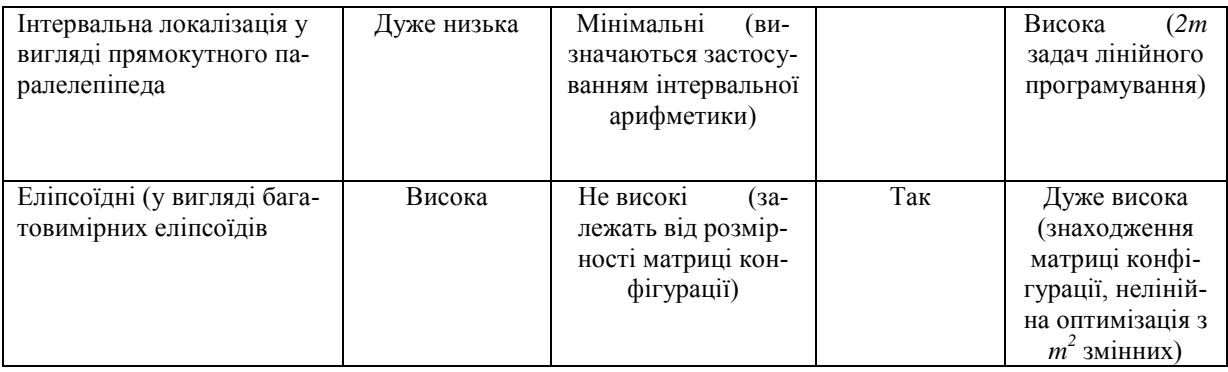

Аналіз табл. 1 показує, що найбільш придатним за вищенаведеними критеріями є методом з виділенням «насиченого блоку», оскільки він характеризується у порівнянні з іншими помірною обчислювальною складністю оцінювання області параметрів, високою точністю прогнозування моделі, мінімальними витратами на визначення точності прогнозування і забезпечує аналітичність функціональних меж коридору так як єдиний метод еліпсоїдного оцінювання.

Спираючись на вищезазначене, одним із модулів програмної системи буде модуль множинного оцінювання розв'язків ІСЛАР для побудови інтервальної моделі у вигляді виділення «насиченого блоку». Розглянемо детально алгоритм реалізації зазначеного методу оцінювання розв'язків ІСЛАР.

#### **Алгоритм методу локалізації області розв'язків ІСЛАР із виділенням «насиченого блоку»**

Серед існуючих методів локалізації ІСЛАР виділяють метод, що передбачає вибір із ІСЛАР з *m* невідомими – *m* інтервальних рівнянь, тобто «насиченого блоку», які називають базовими. На основі вибраних базових рівнянь конструюють локалізаційну область розв'язків усієї ІСЛАР [7-12]. Запропонований метод ґрунтується на розв'язуванні оптимізаційної задачі, з критерієм мінімізації максимальної похибки прогнозування для інтервальних моделей, область оцінок параметрів яких локалізована областю розв'язків ІСЛАР у вигляді «насиченого блоку».

Властивості області розв'язків ІСЛАР чи їх локалізації визначають властивості функціонального коридору (7) інтервальних моделей. Зокрема, відомо, якщо використати локалізацію області розв'язків ІСЛАР (4) у вигляді «насиченого блоку», то вона матиме вигляд паралелотопа, який, як відомо, є геометричною фігурою з *2m* вершинами і *m*-попарно паралельними гранями [3].

У праці [13] описано алгоритм, коли область розв'язків «насиченого блоку» описують паралелотопом, вершини якого обчислюють за формулою:

$$
\vec{b}_s = F_m^{-1} \cdot \vec{Y}_s \tag{8}
$$

де  $\vec{Y}_s$  - вектор, складений з межових значень інтервалів  $[y_i^-, y_i^+]$ .

Центр симетрії паралелотопа *b* визначають за формулою:

$$
\vec{\overline{b}} = \frac{1}{2^m} \sum_{s=1}^{2^m} \vec{b}_s = F_m^{-1} \cdot \vec{\overline{Y}}, \qquad (9)
$$

де *Y* - вектор є середнім арифметичним усіх векторів складених з межових значень, а його компоненти середні інтервальні значення  $\bar{y}_i = (y_i^+ + y_i^-)/2, i = 1, ..., m$ , тобто

$$
\vec{\overline{Y}} = \frac{1}{2^m} \cdot \left(\sum_{s=1}^{2^m} \vec{Y}_s\right) = \left(\overline{y}_1, \dots, \overline{y}_m\right)^T.
$$
\n(10)

3. O6′єм отриманого паралелотопа обчислюють за формулою:  
\n
$$
V_{\Omega_m} = 4^m \cdot \left( \prod_{i=1}^m (y_i^+ - y_i^-)^2 \right) \cdot \det(F_m \cdot F_m^T)^{-1}
$$
\n(11)

Отже, основною математичною задачею при побудові інтервальних моделей є задача оцінювання множини розв'язків ІСЛАР.

Удосконалений алгоритм методу локалізації розв'язків ІСЛАР на основі її «насиченого блоку» описаний у праці [14], де пропонується для реалізації методу виконати таку послідовність обчислень:

1. Вибираємо із ІСЛАР (4) m рівнянь, що утворюють сумісну систему, тобто формуємо матрицю*Fm*. Розв'язком цієї системи є область*Ωm*, яка геометрично має вигляд паралелотопа з вершинами (8).

2. Розраховуємо функції  $L<sub>s</sub>(k)(L<sub>s</sub>'(k))$ для усіх вершин паралелотопа на підставі формул:

$$
L_{s}(k) = y_{k+1}^{-} - \vec{\varphi}^{T}(\vec{x}_{k+1}) \cdot \vec{b}_{s}(k), \qquad (12)
$$

$$
L_{s}(k) = y_{k+1}^{-} - \vec{\varphi}^{T}(\vec{x}_{k+1}) \cdot \vec{b}_{s}(k),
$$
\n(12)  
\n
$$
L'_{s}(k) = \vec{\varphi}^{T}(\vec{x}_{k+1}) \cdot \vec{b}_{s}(k) - y_{k+1}^{+} = -L_{s}(k) - \Delta_{k+1},
$$
\n(13)

де  $\vec{x}_{k+1}$  – вектор вхідних значень у  $k+1$  спостереженні, що визначає  $k+1$  рівняння у системі (4);

$$
y_{k+1}^-, y_{k+1}^+ - \text{HUXHS}
$$
ta sepxhs nexri inrepsanis "Buxoay" y k+1 cnocrepexehnii;  $\Delta_{k+1} = y_{k+1}^+ - y_{k+1}^-$ .  
\n3.06948660  $\delta_i^-(k+1)$  ra  $\delta_i^+(k+1)$ , biqinobiqho, 3a dopmynawu:  
\n
$$
\delta_i^-(k+1) = \begin{cases}\n\min_{s=1,\dots,2^{m-1}} \{L_s(k)/|\vec{\phi}^T(\vec{x}_{k+1}) \cdot \vec{f}_i|\},\\
\text{axuqo } (L_s(k) > 0, s = 1, \dots, 2^{m-1}) \land (\vec{\phi}^T(\vec{x}_{k+1}) \cdot \vec{f}_i \neq 0) \land (\exists L_s(k) < 0, s = 1, \dots, 2^m)\\
0, \text{axuqo } L_s(k) \leq 0\\
\text{or } \text{pos } s \text{ as } \text{ICJAP} \text{ siocymniii} \quad \text{axuqo } (L_s(k) > 0, \forall s = 1, \dots, 2^m)\\
\text{sin} \quad \left[\min_{s=1,\dots,2^{m-1}} \{L_s'(k)/|\vec{\phi}^T(\vec{x}_{k+1}) \cdot \vec{f}_i|\},\\
\delta_i^+(k+1) = \begin{cases}\n\min_{s=1,\dots,2^{m-1}} \{L_s'(k)/|\vec{\phi}^T(\vec{x}_{k+1}) \cdot \vec{f}_i|\},\\
\text{axuqo } (L_s'(k) > 0, s = 1, \dots, 2^{m-1}) \land (\vec{\phi}^T(\vec{x}_{k+1}) \cdot \vec{f}_i \neq 0) \land (\exists L_s'(k) < 0, s = 1, \dots, 2^m)\\
0, \text{axuqo } L_s'(k) \leq 0\\
\text{or } \text{pos } s \text{ as } \text{ICJAP} \text{ siocymniŭ} \quad \text{axuqo } (L_s'(k) > 0, \forall s = 1, \dots, 2^m)\n\end{cases}
$$
(15)

4. Обчислюємо межі інтервалу  $[y_i^-(k+1); y_i^+(k+1)]$  за формулою:

$$
\begin{aligned}\n\left[ \begin{array}{cc}\n \text{pose's asok } I \text{CJ} I A P \text{ siocymnii} & \text{rakuo} & (L_s'(k) > 0, \forall s = 1, \dots, 2^m) \\
 4. \text{O6-}(k+1) & \text{miseb} & \text{miseb} & \text{miseb} & \text{miseb} & \text{miseb} & \text{miseb} \\
 \text{y}_i^-(k+1) & = \text{y}_i^-(k) + \delta_i^-(k+1), \text{y}_i^+(k+1) & = \text{y}_i^+(k) - \delta_i^+(k+1), i = 1, \dots, m.\n \end{array}\n\right. \\
\text{(16)}\n\end{aligned}
$$

5. Якщо  $k \le N - m$ , то перехід на крок 2. У протилежному випадку завершення процедури. Отримавши задовільну структуру моделі, з метою підвищення точності прогнозування у праці [13] пропонується оцінити параметри моделі еліпсоїдними методами локалізації. Задача допустимого еліпсоїдного оцінювання передбачає вписування в область  $\Omega$  багатовимірного еліпсоїда з максимальним об'ємом.

Його еліпсоїдальна оцінка матиме такий вигляд:

цінка матиме такий вигляд:  
\n
$$
Q_m(k+1) = \left\{ \vec{b} \in R^m \left| (\vec{b} - \vec{\bar{b}}(k+1))^T \cdot F^T \cdot E^{-2}(k+1) \cdot F \cdot (\vec{b} - \vec{\bar{b}}(k+1)) = 1 \right|, \qquad (17)
$$

де  $\overline{b}(k+1) = F_m^{-1}$  $Q_m(k+1) = \left\{ \vec{b} \in R^m \middle| (\vec{b} - \vec{\bar{b}}(k+1))^T \cdot F^T \cdot E^{-2}(k+1) \cdot F \cdot (\vec{b} - \vec{\bar{b}}(k+1)) = 1 \right\},$  (17)<br>  $\vec{b}(k+1) = F_m^{-1} \cdot ((y_1^+(k+1) - y_1^-(k+1)), ..., (y_m^+(k+1) - y_m^-(k+1)))^T$  – вектор, який задає центр еліпсоїда;  $E(k+1) = diag(y_1^+(k+1) - y_1^-(k+1), ..., y_i^+(k+1) - y_i^-(k+1), ..., y_m^+(k+1) - y_m^-(k+1))$  - діаго- $Q_m(k+1) = \left\{ b \in R^m \left| (b - b(k+1))^t \cdot F^t \cdot E^{-2}(k+1) \cdot F \cdot (b - b(k+1)) = 1 \right\},$  (17)<br>+1) =  $F_m^{-1} \cdot ((y_1^+(k+1) - y_1^-(k+1)),..., (y_m^+(k+1) - y_m^-(k+1)))^T$  – вектор, який задає центр еліп-<br> $E(k+1) = diag \left( y_1^+(k+1) - y_1^-(k+1),..., y_i^+(k+1) - y_i^-(k+1),..., y_m^+(k+1) - y$ 

нальна матриця результуючих інтервальних похибок.  
\nШирина коридору протнозування еліпсоїда:  
\n
$$
[\hat{y}(\vec{x})]\Big|_{\vec{b} \in Q_m} = [\vec{\phi}^T(\vec{x}) \cdot \vec{b} - \frac{1}{2} \cdot \Delta_{\hat{y}(\vec{x})} \Big|_{\vec{b} \in Q_m}; \vec{\phi}^T(\vec{x}) \cdot \vec{\bar{b}} + \frac{1}{2} \cdot \Delta_{\hat{y}(\vec{x})} \Big|_{\vec{b} \in Q_m}],
$$
\n(18)

де  $\Delta_{\widehat{y}(\vec{x})}\left|_{\vec{b}\in Q_m}\right.$  – похибка прогнозування, що обчислюється за формулою:

$$
\Delta_{y(\vec{x})}\Big|_{\vec{b}\in Q_m} = \sqrt{\vec{\varphi}^T(\vec{x}) \cdot \left(F_m^T \cdot E \cdot F_m\right)^{-1} \cdot \vec{\varphi}(\vec{x})}
$$
(19)

В розглянутому методі локалізації області розв'язків ІСЛАР, дуже складним є перший крок формування «насиченого блоку».

Зважаючи на зазначене вище, у праці [15] теоретично обґрунтувано необхідність розробки такого методу формування початкового «насиченого блоку» (набору з m базових рівнянь) з ІСЛАР, який би забезпечував високу точність параметрів інтервальної моделі та її задовільні прогностичні властивості. У праці [15] описано метод формування набору базових рівнянь у задачі локалізації розв'язків інтервальної системи лінійних алгебричних рівнянь (ІСЛАР), який ґрунтується на розв'язуванні оптимізаційної задачі, де за критерій обрано мінімізацію максимальної похибки прогнозування інтервальними моделями, параметри яких належать області локалізації розв'язків ІСЛАР. Зазначений метод здійснює напрямлений, а не повний, перебір «насичених блоків», складених із загальної ІСЛАР із *N* iнтервальних рівнянь. Суть методу полягає: у виборі деякого «насиченого блоку»: отриманні коридору інтервальних моделей; аналізі прогностичних властивостей цих моделей і на цій основі планування способу формування наступного «насиченого блоку».

Отже, нехай структура математичної моделі статичної системи визначена виразом (1) з невідомими параметрами, задано інтервальні дані (2) та сформовано ІСЛАР у вигляді (4).

Iз ІСЛАР (4) довільним чином обирають «насичений блок», обчислюють його область розв'язків та кридор прогнозування інтервальними моделями:<br>  $[\hat{y}(\vec{x})] = [\vec{\phi}^T(\vec{x}) \cdot \vec{b} - \frac{1}{2} \cdot \Delta_{\hat{y}(\vec{x})}; \vec{\phi}^T(\vec{x}) \cdot \vec{b} + \frac{1}{2} \$ будують коридор прогнозування інтервальними моделями:<br>  $\lceil \widehat{\nu}(\vec{x}) \rceil = [\vec{\varpi}^T(\vec{x}) \cdot \vec{\bar{b}} - \frac{1}{\cdot} \cdot \Delta_{\widehat{\omega}(\vec{x})}; \vec{\varphi}^T$ 

Ння інтервальним и поделями:

\n
$$
[\hat{y}(\vec{x})] = [\vec{\phi}^T(\vec{x}) \cdot \vec{b} - \frac{1}{2} \cdot \Delta_{\hat{y}(\vec{x})}; \vec{\phi}^T(\vec{x}) \cdot \vec{b} + \frac{1}{2} \cdot \Delta_{\hat{y}(\vec{x})}].
$$
\n(20)

По аналогії з процедурою послідовного  $I_G$ -оптимального планування, серед  $\vec{x}_i$ ,  $i = 1,...,N$  точок експерименту, для яких складена ICЛAP (4), обчислюють вектор  $\vec{x}^{\max}$  , для якого  $\epsilon$  максимальна похибка прогнозування:

$$
\vec{x}^{\max} = \arg \max_{\vec{x}_i = 1,\dots,N} \left\{ 2 \cdot \sum_{j=1}^m \left| \alpha_j(\vec{x}_i) \cdot \Delta_j \right|, \vec{x}_i, i = 1,\dots,N \right\},\
$$
\n
$$
\vec{\alpha}^T(\vec{x}_i) = \vec{\varphi}^T(\vec{x}_i) \cdot F_m^{-1}
$$
\n(21)

\n Отриманий за виразом (21) вектор є вектором значень вхідних змінних, який визначає певне інтервальне рівняння в ICJAP (4). Згідно з процедурою послідовного ІG-оптимального планування саме у цій точці необхідно провести наступне вимірювання. Якию вектор 
$$
\vec{x}^{\text{max}}
$$
 співпадає з вектором значень вхідних змінних одного із інтервальних рівнянь «насиченого бложу» ICJAP, то він задає точку з мінімальним значенням похибки протнозування.\n

В поточному «насиченому блоці» одне з інтервальних рівнянь замінюють на інтервальне рівняння ICЛАР з вектором значень вхідних змінних  $\vec{x}^{\text{max}}$ , визначеного за формулою (21). Таким чином, «імітують» процедуру додаткового вимірювання у точці  $\vec{x}^{\text{max}}$  з максимальною похибкою прогнозування інтервальної моделі. Зазначену процедуру проводять для кожного інтервального рівняння «насиченого блоку». Отримують *p (p=1,...,m)* нових «насичених блоків». Для кожного з *m* «насичених блоків»

отримують т значень максимальних похибок для відповідних інтервальних моделей:  
\n
$$
\Delta_{\max}^p = \max_{x_i, i=1,\dots,N} \left\{ 2 \cdot \sum_{j=1}^m \left| \alpha_{jp}(\vec{x}_i) \cdot \Delta_j \right| \right\},
$$
\n
$$
\vec{\alpha}_p^T(\vec{x}_i) = \vec{\phi}^T(x_i) \cdot F_m^{-1}(p), p = 1, \dots, m
$$
\n(22)

де *р* - індекс, який означає номер «насиченого блоку»,  $\mathit{F}_{m}(p)$  - матриця значень базових функцій для рго блоку,  $\alpha_{j_p}(\vec{x}_i)$ - i-та компонента вектора $\vec{\alpha}$ , обчислена для *p*-го «насиченого блоку». Для вибору оптимального "насиченого блоку» вибирають з m «насичених блоків» той, який забезпечує найменше значення послідовності (22), тобто:

$$
F_m^{opt} = \underset{p=1,\dots,m}{\arg \min} \left\{ \Delta^p_{\max}, p=1,\dots,m \right\},\tag{23}
$$

Отримують  $\vec{x}^{\text{max}}$  - вектор, де досягається максимальна похибка прогнозу для інтервальної моделі, область параметрів якої обчислено із обраного у вищеописаний спосіб «насиченого блоку». Ітерації продовжуються до тих пір, поки не буде отримано такий «насичений блок», заміна рівнянь якого не призводить до зменшення максимальної похибки прогнозування інтервальними моделями.

Алгоритм методу реалізації наведено на рис. 2.

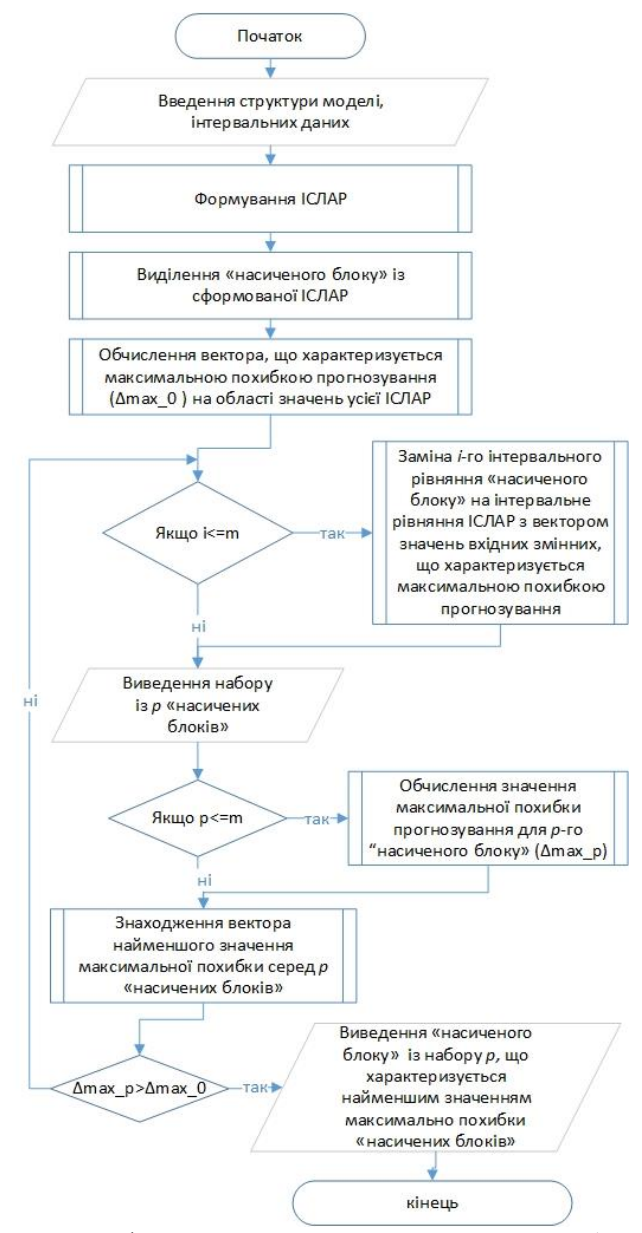

Рисунок 2 – Блок-схемаметоду формування оптимального «насиченого блоку» у задачі локалізації розв'язків інтервальної системи лінійних алгебричних рівнянь

#### **Архітектура програмної системи для моделювання статичних систем на основі інтервальних даних**

В основі проекту архітектури програмної системи є функціональні вимоги. Традиційно, для узагальнення функціональних вимог використовують use case діаграми. На рис. 3 зображено модель прецедентів програмної системи для моделювання статичних систем на основі аналізу інтервальних даних.

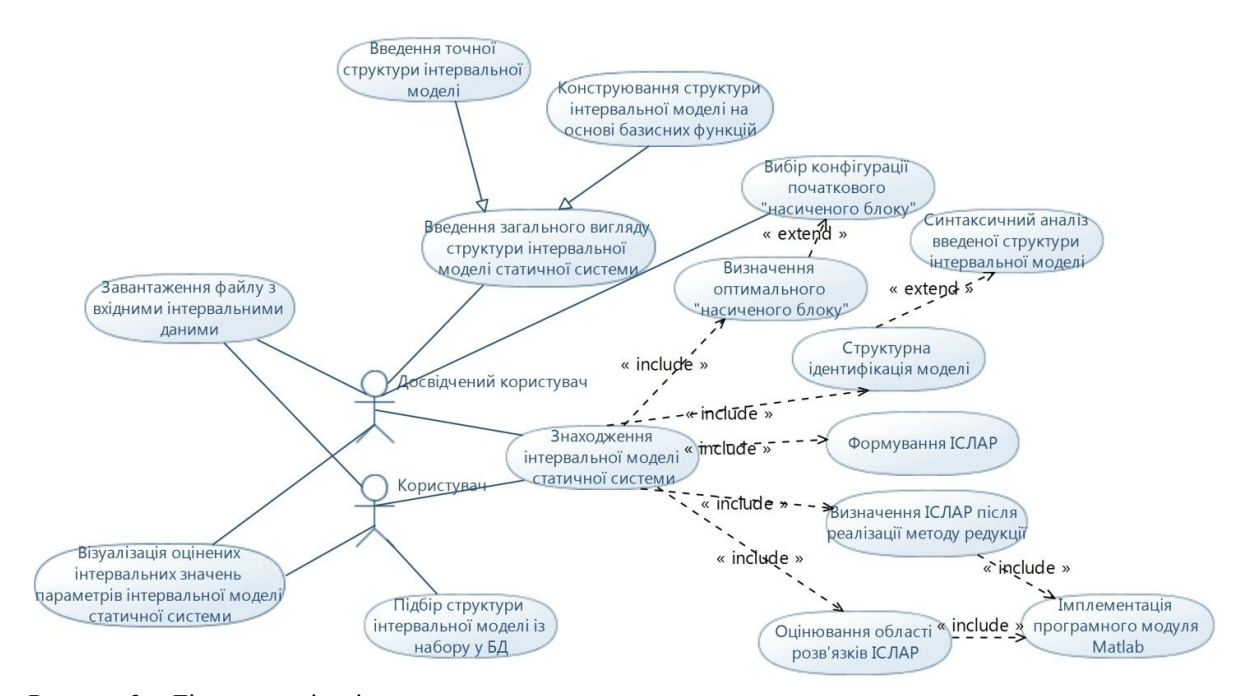

Рисунок 3 – Діаграмаваріантів використання програмної системи для моделювання статичних систем на основі аналізу інтервальних даних

У залежності від компетентності користувача у системі виділено два рівні доступу до сервісів, які проектуються. Отже, користувач, який знайомий з особливостями математичного опису програмної системи, має можливість використовувати сервіси введення початкових даних та візуалізації результатів, а також сервіси, пов'язані із налаштуванням алгоритмів як обчислення області параметрів моделі так і формування структури моделі та її параметричної ідентифікації. Зокрема, вибір конфігурації початкового «насиченого блоку», використання конструктора формування структури інтервальної моделі на основі базисних функцій.

Для користувача, який не знайомий з особливостями математичного опису розв'язування ІСЛАР та структурної і параметричної ідентифікації моделі запропоновано спрощений інтерфейс і обмежений набір сервісів. Зокрема, доступні функції введення інтервальних даних, візуалізації розв'язків та вибір структури із наявного у базі даних набору структур.

Програмна система повинна забезпечувати користувачу зручний інтерфейс введення початкових даних, якісну візуалізацію та високу швидкодію обчислень.

Функція «Завантаження файлу з вхідними інтервальними даними» є доступною для користувачів усіх рівнів доступу та забезпечує можливість завантаження .txt файлу з вхідними даними у заданому форматі.

Функція «Введення загального вигляду структури інтервальної моделі статичної системи» узагальнює підфункції «Введення точної структури інтервальної моделі» та «Конструювання структури інтервальної моделі на основі базисних функцій». Така функція призначена для досвідченого користувача.

Підфункція «Введення точної структури інтервальної моделі» використовується у випадку, коли структура інтервальної моделі статичної системи відома досвідченому користувачу заздалегідь.

Реалізація підфункції «Конструювання структури інтервальної моделі на основі базисних функцій» передбачає, що досвідчений користувач, розуміючи природу модельованого процесу, може сконструювати структуру інтервальної моделі на основі набору базисних функцій.

Функція «Підбір структури інтервальної моделі із набору у БД» доступна лише для рівня доступу "користувач" і передбачає, що користувач не володіє знаннями про особливості структури досліджуваної системи, тому така структура автоматично формується із набору структур, збережених у базі даних.

Функція «Візуалізація оцінених інтервальних значень параметрів інтервальної моделі статичної системи» є доступною для користувачів усіх рівнів доступу і дозволяє графічно відобразити оцінки інтервальних значень параметрів статичної системи та вивести вигляд знайденої інтервальної моделі.

Функція «Знаходження інтервальної моделі статичної системи» включає підфункції «Структурна ідентифікація моделі», «Формування ІСЛАР», «Визначення ІСЛАР після реалізації методу редукції», «Оцінювання області розв'язків ІСЛАР» і «Визначення оптимального «насиченого блоку»».

Підфункція «Структурна ідентифікація моделі» реалізовує структурну ідентифікацію інтервальної моделі або на основі введеної структури, або реалізовуючи підфункцію «Синтаксичний аналіз введеної структури інтервальної моделі».

Підфункція «Синтаксичний аналіз введеної структури інтервальної моделі» реалізовується із застосуванням складного механізму взаємодії вказівників на символи в стрічці та перетворення таких символів у відповідні змінні. Результатом опрацювання введеної в процесі реалізації підфункції «Введення точної структури моделі» структури моделі у вигляді стрічки є структура, подана у зрозумілому для системи вигляді.

Підфункція «Формування ІСЛАР» є доступною для усіх користувачів і на основі опрацювання файлу вхідних даних та знайденої чи заданої структури інтервальної моделі формує інтервальну систему лінійних алгебричних рівнянь.

Підфункція «Пошук оптимального «насиченого блоку»» реалізовує описану у цій праці процедуру вибору оптимального «насиченого блоку» і є доступною для усіх рівнів користувачів. В межах цієї підфункції доступна також підфункція «Вибір конфігурації початкового «насиченого блоку»», в межах якої досвідчений користувач може задати номери відповідних рівнянь із ІСЛАР, які утворюватимуть початковий «насичений блок», необхідний для запуску процедури пошуку оптимального «насиченого блоку».

Підфункція «Визначення ІСЛАР після реалізації методу редукції» забезпечує реалізацію методу редукції ІСЛАР на основі виділення «насиченого блоку» з врахуванням результатів виконання процедури вибору оптимального «насиченого блоку». В межах реалізації функції є підфункція «Імплементація програмного модуля Matlab».

Функція «Оцінювання області розв'язків ІСЛАР» дозволяє розв'язати ІСЛАР, визначену методом редукції та отримати інтервальні оцінки параметрів інтервальної моделі статичної системи. В межах реалізації функції передбачено підфункцію «Імплементація програмного модуля Matlab».

Підфункція «Імплементація програмного модуля Matlab» дозволяє підключити до програми модуль, реалізований у середовищі Matlab. У механізм реалізації такого модуля вбудовані алгоритми методу редукції ІСЛАР на основі виділення «насиченого блоку» та методу локалізації розв'язків ІСЛАР еліпсоїдом.

Проектування архітектури програмної системи, як відомо, здійснюється шляхом розподілу функцій системи за окремими модулями, а також встановлення взаємозв'язку між цими модулями.

Архітектуру програмної системи відображаємо в контексті рівня представлення даних. В межах такого підходу архітектура ПС є трьохрівневою [16]. Зокрема, на найвищому рівні представлення (Presentation layer) відображають модулі, що відповідають за взаємодію між користувачем, системою і компонентами. На другому рівні бізнес-логіки (Business layer) реалізовується логіка роботи додатку. На нижньому рівні – рівні даних (Data layer) відбувається доступ до даних, які зберігаються системою, і до даних, доступ до яких надається іншими системами. На рівні управління даними виконуються всі операції з даними. Трирівневу архітектуру розробленої програмної системи представлено на рисунку 4.

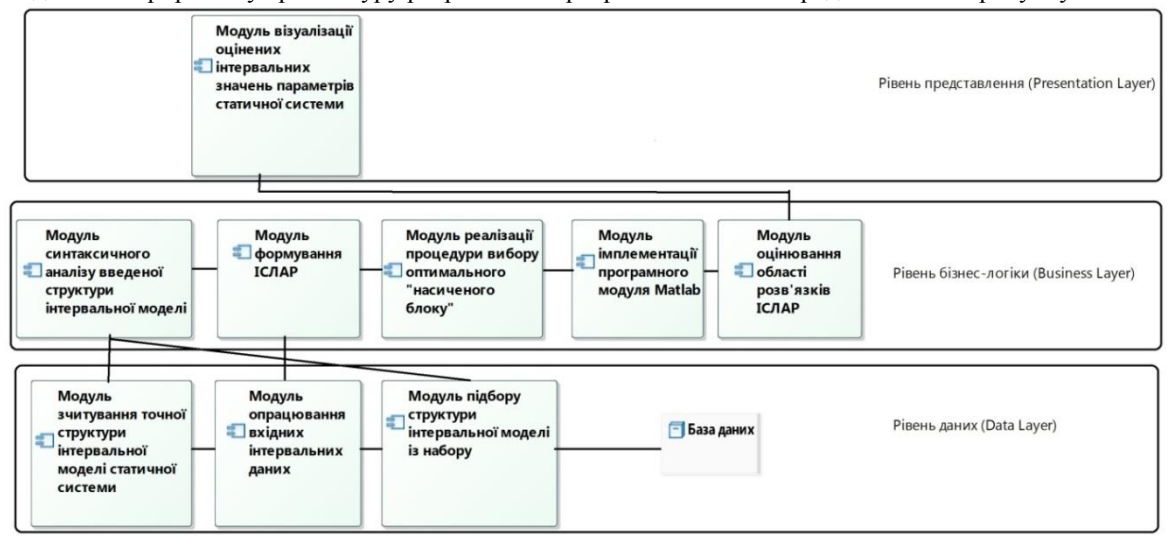

Рисунок 4 – Архітектурапрограмної системи для моделювання статичних систем на основі аналізу інтервальних даних

#### **Приклад застосування програмної системи**

У праці [17] наведено приклад побудови макромоделі генерованої електроенергії малою гідроелектростанцією. В результаті аналізу поточного функціонування МГЕС виділяють основні фактори впливу на кількість згенерованої електроенергії МГЕС. Зокрема: реактивна та активна потужності турбіни, напір води на турбіну, розхід води МГЕС, рівень води на гідропості, різниця верхнього та нижнього б'єфу.

Залежність між кількістю генерованої електроенергії та зовнішніми факторами впливу представлено в такому вигляді [17]:  $y(\vec{x}) = b_1 \cdot x_1 + b_2 \cdot x_1 x_3 + b_3 \cdot \sin(x_3) + b_4 \cdot x_1 \cdot x_2^2$ , (24)

$$
y(\vec{x}) = b_1 \cdot x_1 + b_2 \cdot x_1 x_3 + b_3 \cdot \sin(x_3) + b_4 \cdot x_1 \cdot x_2^2,
$$
 (24)

де  $y(\vec{x})$  - згенерована електроенергія,  $x_1$ - реактивна потужність,  $x_2$  - напір на МГЕС,  $x_3$ - рівень води на гідропості.

Експериментальні дані, що отримані на МГЕС, представлено в інтервальному вигляді:  
\n
$$
X = (x_{i1} \cdots x_{i3}); \left[\vec{Y}\right] = \left(\left[\ y_i^-; y_i^+\right]\right), i = 1,...,30
$$
\n(25)

де *X* - матриця значень вхідних змінних, *Y* - вектор інтервальних значень вихідної змінної.

Експериментальні дані формуємо у txt-файл та завантажуємо у систему. У відповідне поле екранної форми вводимо структуру інтервальної моделі. Копія екрану роботи програми відображена на рис. 5.

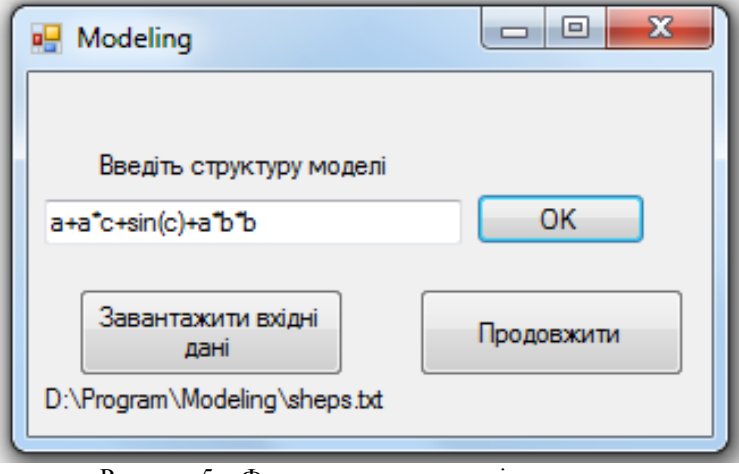

Рисунок 5 – Формадля введення вхідних даних

На одному із етапів обчислень користувачу (із повним доступом до функціоналу) пропонують самостійно обрати номери рівнянь стартового «насиченого блоку», з якого розпочнеться реалізація процедури пошуку оптимального «насиченого блоку», яка є основним модулем у запропонованій програмній системі (рис. 6). Зауважимо, що у цьому вікні кількість позицій для введення номерів рівнянь формується динамічно, залежно від кількості невідомих параметрів у інтервальній моделі. Величина списку номерів цих рівнянь також формується автоматично, залежно від кількості інтервальних рівнянь у загальній ІСЛАР.

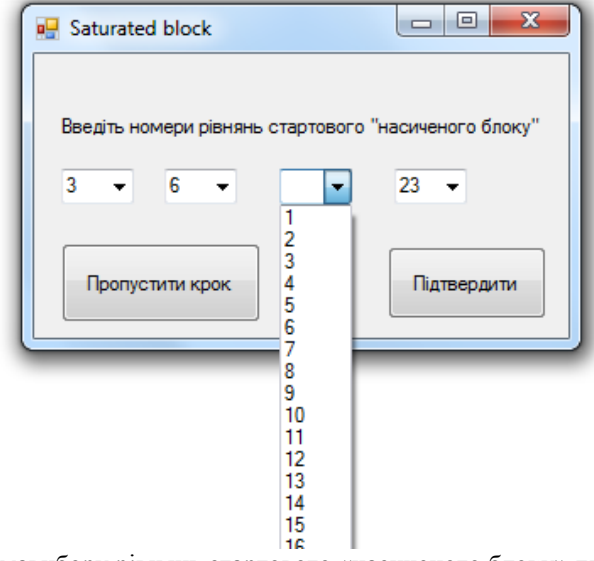

Рисунок 6 – Формавибору рівнянь стартового «насиченого блоку» для процедури пошуку оптимального «насиченого блоку»

На рис. 7 наведено один із варіантів візуалізації результатів роботи програмної системи. По осі абсцис означено дні спостережень, а по осі ординат - прогнозована та виміряна кількість генерованої електроенергії. Інші варіанти візуалізації передбачають виведення дво- або тривимірної моделі, яка відображає залежність між вихідною характеристикою та однією змінною із множини (у двовимірному випадку) або двома вибраними із множини змінними (у тривимірному випадку).

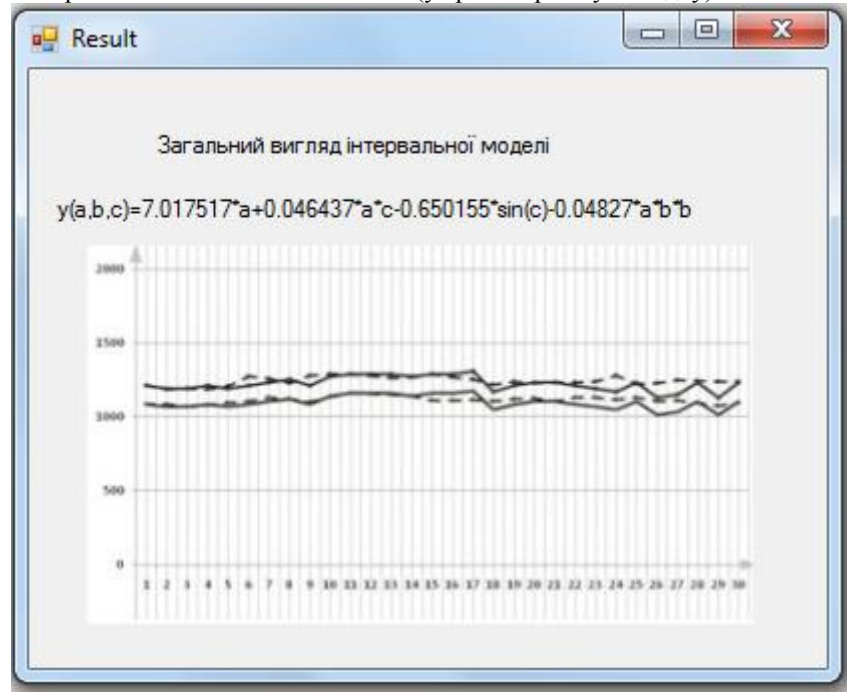

Рисунок 7 – Варіантвізуалізації результатів роботи програмної системи

#### **Висновки**

1. У статті обґрунтовано вибір архітектури програмної системи для моделювання статичних систем на основі аналізу інтервальних даних. Для обґрунтування архітектури програмної системи,у свою чергу, обґрунтовано найефективніший за критеріями точності прогнозування із застосуванням побудованої моделі, обчислювальних витрат для визначення точності прогнозування, забезпечення аналітичності функціональних меж коридору моделей та обчислювальної складності метод оцінювання параметрів математичної моделі статичної системи із застосуванням аналізу інтервальних даних.

2. Особливістю створеної архітектури є наявність в її складі модуля формування оптимального «насиченого блоку», а також модуля для конструювання структури моделі.Для візуалізації результатів як побудови математичної моделі так і результатів її застосування в архітектуру інтегровано модулі візуалізації, скомпільовані з використанням середовища Matlab.

3. Також у праці наведено приклад застосування програмної системи до задачі моделювання характеристик малої гідроелектростанції.Запропонована програмна система апробована для розв'язування ряду задач моделювання статичних систем на основі інтервальних даних. Зокрема, екологічних, технічних, технологічних та біомедичних.

#### **Список літератури**

1. 3. Götz Alefeld and Jürgen Herzberger. Introduction to interval computations, Computer Science and Applied Mathematics // Academic Press, Inc. [Harcourt Brace Jovanovich, Publishers], New York, 1983.

2. Shary S.P. Algebraic Approach to the Interval Linear Static Identification, Tolerance, and Control Problems, or One More Application of Kaucher Arithmetic. // Reliable Computing 2(1) (1996), p. 3–33.

3. Дивак М.П. Задачі математичного моделювання статичних систем з інтервальними даними: монографія // Тернопіль: Економічна думка, 2011. – 216 с.

4. Куржанский А.Б. Задача идентификации – теория гарантированных оценок // Автоматика и телемеханика. – 1991. – № 4. – с. 3 –26.

5. Кушнір О. К. Інтервальне оцінювання збитків навколишньому середовищу внаслідок діяльності автотранспорту / О. К. Кушнір, М. П. Дивак, Л. І. Гончар // Моделювання та інформаційні системи в економіці. ― 2011. ― № 83. ― С. 92-106.

6. Дивак, М. П. Моделювання та забезпечення функціональної придатності технологічного обладнання лінії по виробництву гіпсокартону в умовах змінних характеристик сировини / М. П. Дивак, С. Я. Крепич, Т. М. Дивак, В. І. Манжула // Вимірювальна та обчислювальна техніка в технологічних процесах. – Хмельницький, 2015. – Вип. 3 (52). – С. 186-193.

7. Дивак М.П. Використання насиченого експерименту для оцінювання параметрів інтервальної моделі при аналізі інтервальних даних // Автоматика. Автоматизация. Электротехнические комплексы и системы. – 1999. – № 2. – с.33–36.

8. Дивак М.П. Метод локалізації гарантованих оцінок в задачах параметричної ідентифікації // Вимірювальна та обчислювальна техніка в технологічних процесах. – 2000. №4. - с.12-17.

9. Дивак М.П. Реалізація методу локалізації параметрів інтервальних моделей з виділенням насиченого блоку експерименту на паралельних обчислювальних графах /М.П. Дивак, П.Г. Стахів // Электроника и связь. – 2001. №12. – с. 120-124.

10. Кунцевич В.Получение гарантированных оценок в задачах параметрической идентификации/ Кунцевич В., Лычак М. // Автоматика. – 1982. – № 4. – с. 49-59.

11. Dyvak M. New method tolerance estimation of the parameters set of interval model based on saturated block of ISLAE/ Dyvak M., Manzhula V., Kozak O. // Proceeding of the IX-th International Conference CADSM'2007. – Lviv–Polyana, 2007. – p. 376-379.

12. Dyvak M. Tolerance estimation of parameters set of models created on experimental data/ Dyvak M., Pukas A. and Kozak O. //Modern Problems of Radio Engineering, Telecommunications and Computer Science» 2008 Proceedings of International Conference on, Lviv-Slavsko, 2008, p. 24-26.

13. Дивак М.П. Метод формування допускової еліпсоїдної оцінки параметрів інтервальних моделей на основі виділення із інтервальної системи лінійних алгебричних рівнянь основних активних обмежень/ Дивак М.П., Козак О.Л.// Реєстрація, зберігання і обробка даних. – 2009. – Т. 11, №2. – с. 25-36.

14. Дивак, М. П. Особливості комп'ютерної реалізації методу локалізації параметрів інтервальних моделей із виділенням «насиченого блоку» / М. П. Дивак, А. В. Пукас, І. С. Олійник // Інформаційні технології та комп'ютерна інженерія. – 2014. – № 2. – С. 59-71.

15. Дивак М.П. Метод формування оптимального «насиченого блоку» у задачі локалізації розв'язків інтервальної системи лінійних алгебричних рівнянь / М.П. Дивак, І.С. Олійник // Збірник наукових праць «Індуктивне моделювання складних систем». Міжнар. наук.-навч. центр інформ. технологій та систем НАН та МОН України. Київ, 2016. – Вип. 8, с. 79-99.

16. Fielding Roy. Architectural Styles and the Design of Network-based Software Architectures. — University of California, Irvine, 2000.

17. Дивак, М. П. Інтервальна модель для прогнозування потужності малої гідроелектростанції «Топольки» / М. П. Дивак, В. І. Манжула, Ю. П. Франко // Енергетика та електрифікація. – 2008. – № 11  $(303)$ . – C. 21-29.

Стаття надійшла: 25.08.2017.

#### **Відомості про авторів**

**Дивак Микола Петрович** – доктор технічних наук, професор декан факультету комп'ютерних інформаційних технологій Тернопільського національного економічного університету.

**Олійник Ірина Степанівна** – аспірант, викладач кафедри комп'ютерних наук факультету комп'ютерних інформаційних технологій Тернопільського національного економічного університету.